## <span id="page-0-0"></span>DPM Interrupts

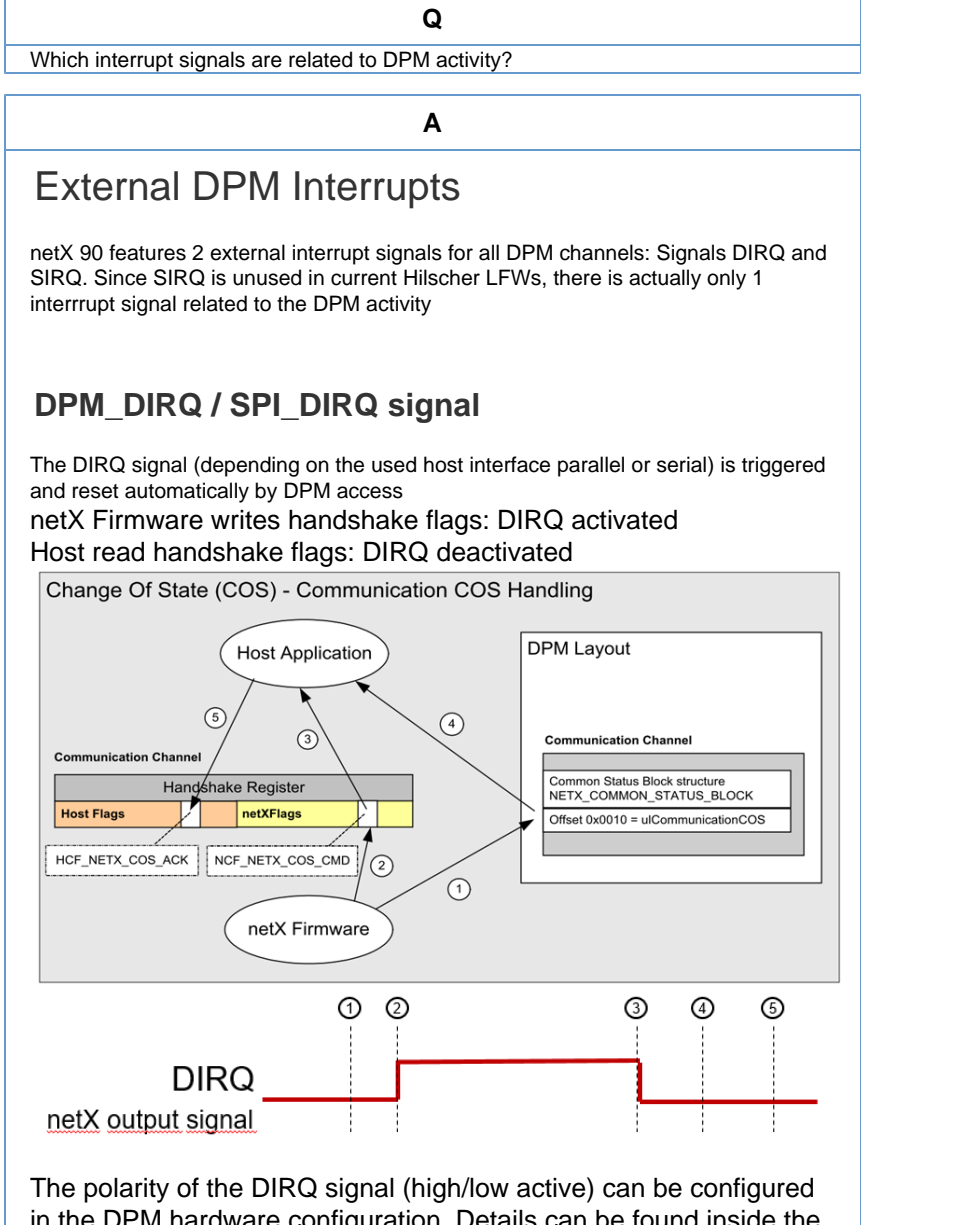

in the DPM hardware configuration. Details can be found inside the register description of register dpm0\_com.dpm\_io\_cfg\_misc. The signal can be enabled via the register bit dpm0\_com.dpm\_pio\_cfg1.sel\_dirq\_pio.

Note 2021 July 1.: netXStudio supports for the serial DPM only the mode push / pull and active low. This limitation will be removed inside a future version of netXStudio.

## **DPM\_SIRQ / SPI\_SIRQ signal**

currently not used by Hilscher LFWs (loadable firmwares)

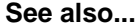

- [Using MMIO8 ..](https://kb.hilscher.com/display/NETX/Using+MMIO8+..+MMIO17) [MMIO17](https://kb.hilscher.com/display/NETX/Using+MMIO8+..+MMIO17)
- [Using 3 UART](https://kb.hilscher.com/display/NETX/Using+3+UART+interfaces) [interfaces](https://kb.hilscher.com/display/NETX/Using+3+UART+interfaces)
- [netX 90 peripheral](https://kb.hilscher.com/display/NETX/netX+90+peripheral+drivers%2C+driver+examples%2C+and+protocol+examples+links) [drivers, driver](https://kb.hilscher.com/display/NETX/netX+90+peripheral+drivers%2C+driver+examples%2C+and+protocol+examples+links) [examples, and](https://kb.hilscher.com/display/NETX/netX+90+peripheral+drivers%2C+driver+examples%2C+and+protocol+examples+links) [protocol examples](https://kb.hilscher.com/display/NETX/netX+90+peripheral+drivers%2C+driver+examples%2C+and+protocol+examples+links) [links](https://kb.hilscher.com/display/NETX/netX+90+peripheral+drivers%2C+driver+examples%2C+and+protocol+examples+links)
- [Running waf build](https://kb.hilscher.com/display/NETX/Running+waf+build+under+Linux) [under Linux](https://kb.hilscher.com/display/NETX/Running+waf+build+under+Linux)
- [How to build an](https://kb.hilscher.com/pages/viewpage.action?pageId=123018658) [application](https://kb.hilscher.com/pages/viewpage.action?pageId=123018658) [firmware extension](https://kb.hilscher.com/pages/viewpage.action?pageId=123018658) [\(NAE file\)?](https://kb.hilscher.com/pages/viewpage.action?pageId=123018658)
- ["Resource does](https://kb.hilscher.com/pages/viewpage.action?pageId=143200174) [not exist" problem,](https://kb.hilscher.com/pages/viewpage.action?pageId=143200174) [when trying to start](https://kb.hilscher.com/pages/viewpage.action?pageId=143200174) [debugging the](https://kb.hilscher.com/pages/viewpage.action?pageId=143200174) [application](https://kb.hilscher.com/pages/viewpage.action?pageId=143200174) [firmware in netX](https://kb.hilscher.com/pages/viewpage.action?pageId=143200174) [Studio CDT.](https://kb.hilscher.com/pages/viewpage.action?pageId=143200174)
- [Hardware](https://kb.hilscher.com/display/NETX/Hardware+Watchdog) [Watchdog](https://kb.hilscher.com/display/NETX/Hardware+Watchdog)
- [Using a webserver](https://kb.hilscher.com/pages/viewpage.action?pageId=113846319) [or TCP/IP UDP](https://kb.hilscher.com/pages/viewpage.action?pageId=113846319) [based service on](https://kb.hilscher.com/pages/viewpage.action?pageId=113846319) [the Host](https://kb.hilscher.com/pages/viewpage.action?pageId=113846319) [Application side](https://kb.hilscher.com/pages/viewpage.action?pageId=113846319)
- [Memory Usage](https://kb.hilscher.com/display/NETX/Memory+Usage)
- [Boundary Scan](https://kb.hilscher.com/display/NETX/Boundary+Scan+%28BSDL%29+Files) [\(BSDL\) Files](https://kb.hilscher.com/display/NETX/Boundary+Scan+%28BSDL%29+Files)
- [BOD Brown Out](https://kb.hilscher.com/display/NETX/BOD+-+Brown+Out+Detection) **[Detection](https://kb.hilscher.com/display/NETX/BOD+-+Brown+Out+Detection)**
- [Using the DDP](https://kb.hilscher.com/display/NETX/Using+the+DDP+service+to+set+the+MAC+address) [service to set the](https://kb.hilscher.com/display/NETX/Using+the+DDP+service+to+set+the+MAC+address) [MAC address](https://kb.hilscher.com/display/NETX/Using+the+DDP+service+to+set+the+MAC+address)
- **DPM** Interrupts
- [1.2V Core Voltage](https://kb.hilscher.com/display/NETX/1.2V+Core+Voltage+Supply) **[Supply](https://kb.hilscher.com/display/NETX/1.2V+Core+Voltage+Supply)**
- [Stack and Heap](https://kb.hilscher.com/display/NETX/Stack+and+Heap)

## Internal DPM Interrupts

The granularity of interrupts for the internal DPM is higher than for the external DPM. Each handshake register, i.e. each DPM channel, features its own interrupt.

netx90\_app.h

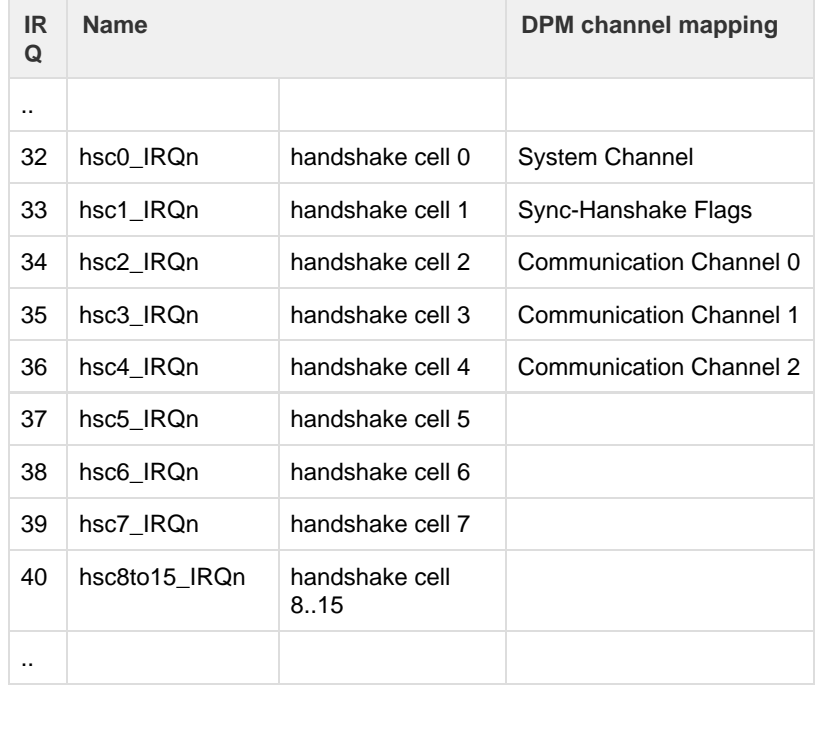